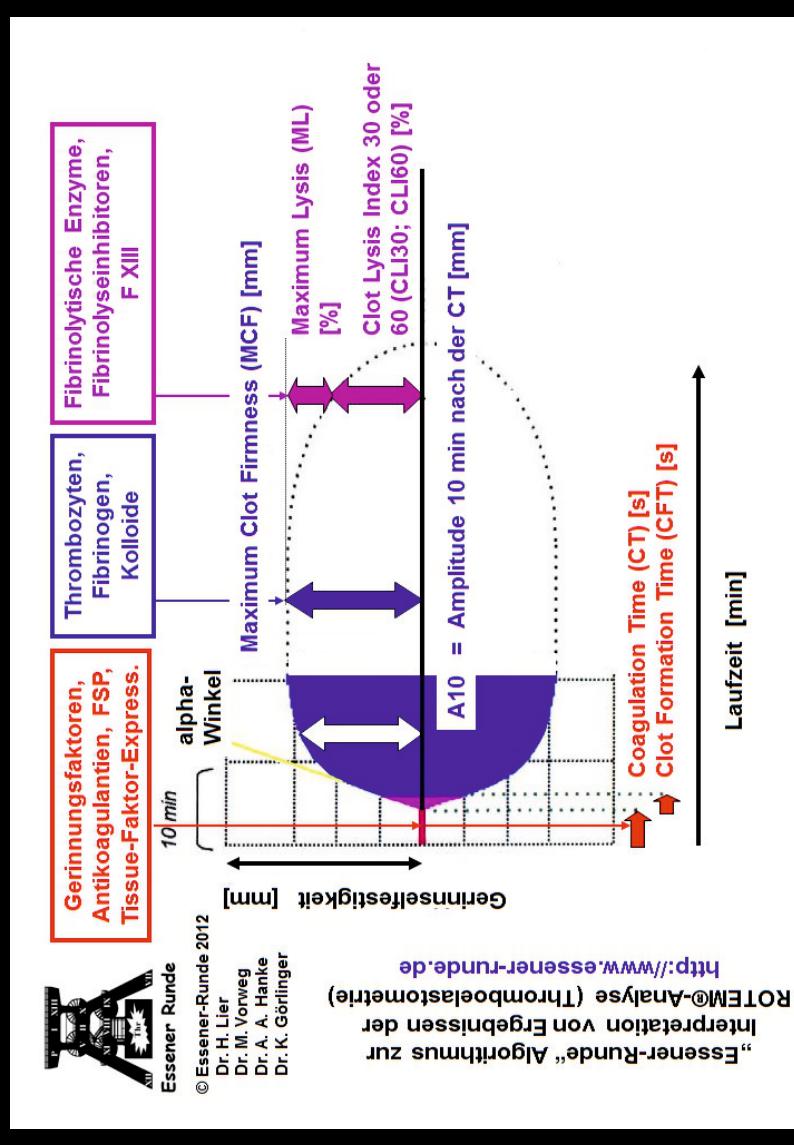

## ROTEM<sup>®</sup> Referenzbereiche

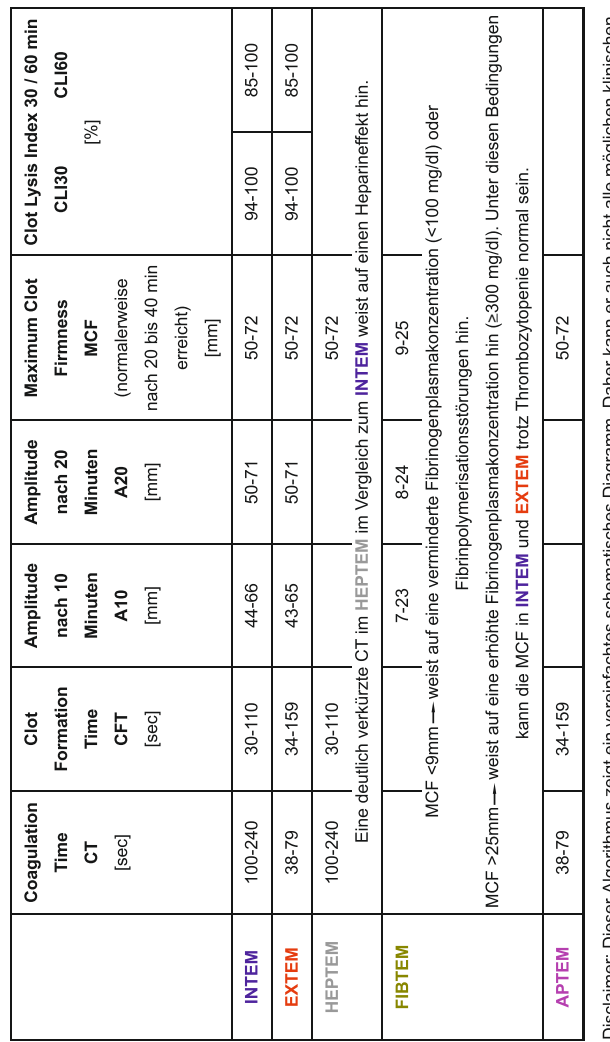

polic ಕ Möglichkeiten widerspiegeln und ersetzt nicht die individuelle klinische Entscheidung. agramm. schematisches Algorithmus zeigt ein vereintachtes Discialmer: Dieser

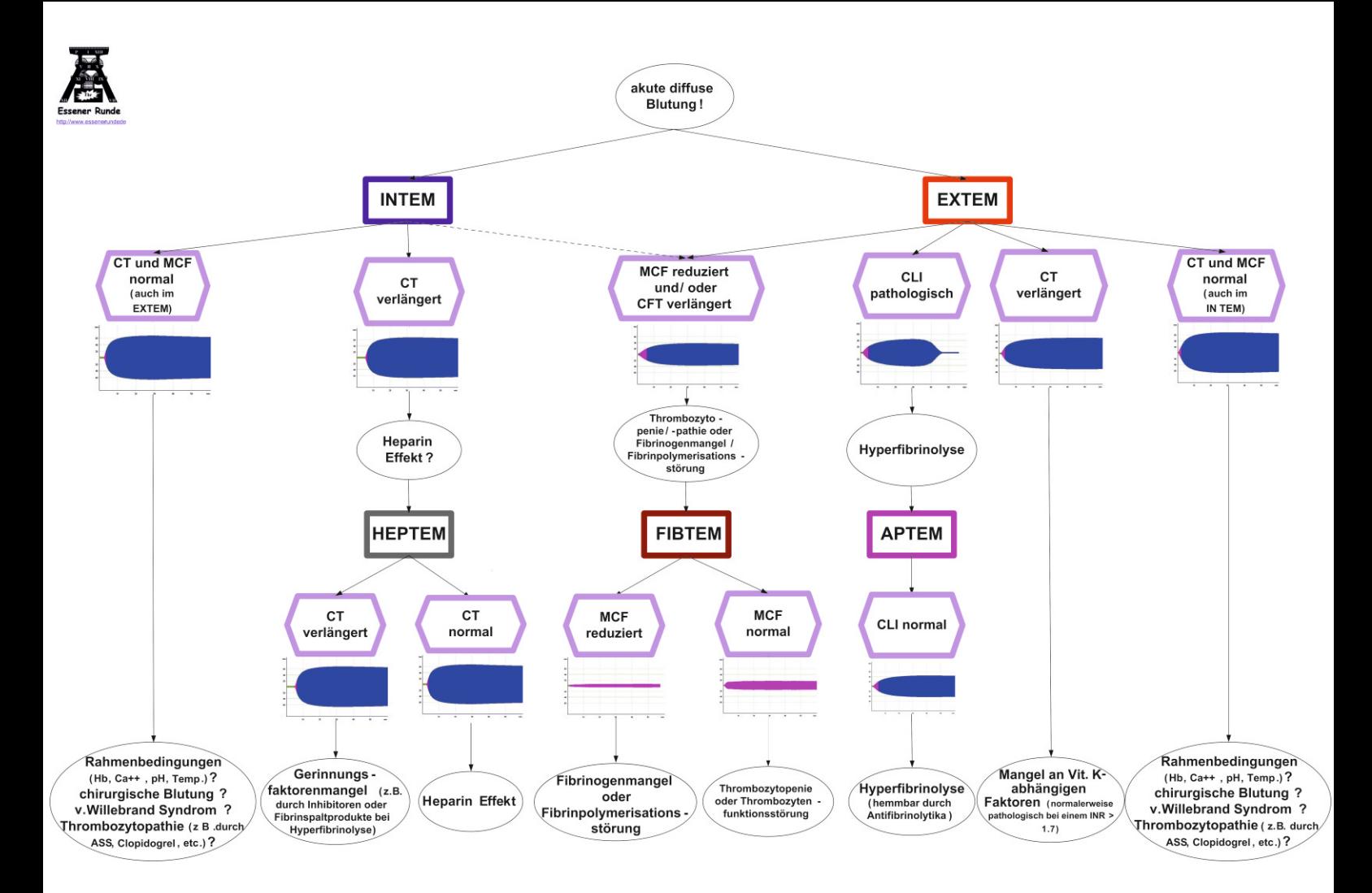